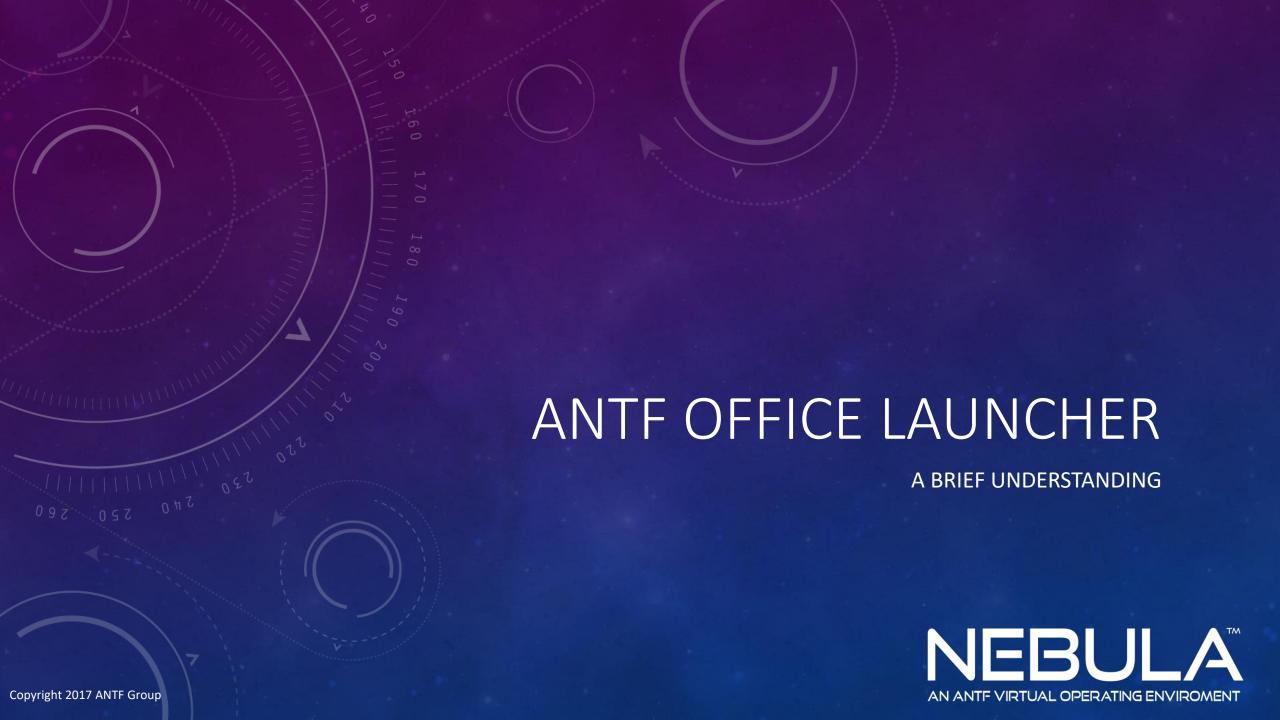

## WHAT IS ANTF OFFICE LAUNCHER?

ANTF Introduced the Office launcher so users could easily Access Microsoft Office, Libre Free Office, or another office application.

To Get Microsoft Office, Click Here

To Get Libre Office, Click Here

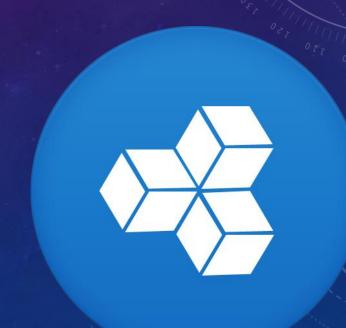

## HOW TO ACCESS THE OFFICE LAUNCHER

Step1: Click on Applications

Step2: Click on Office Suite (This is the Launcher)

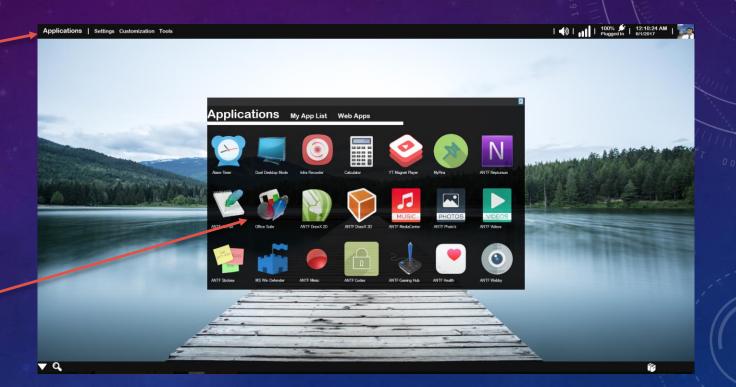

## THE OFFICE LAUNCHER

Allows you to select the Microsoft office application and version (2007, 2010, 365)

Allows you to select the Libre Office application to run

Access to Google Docs online And Microsoft's Equivalents

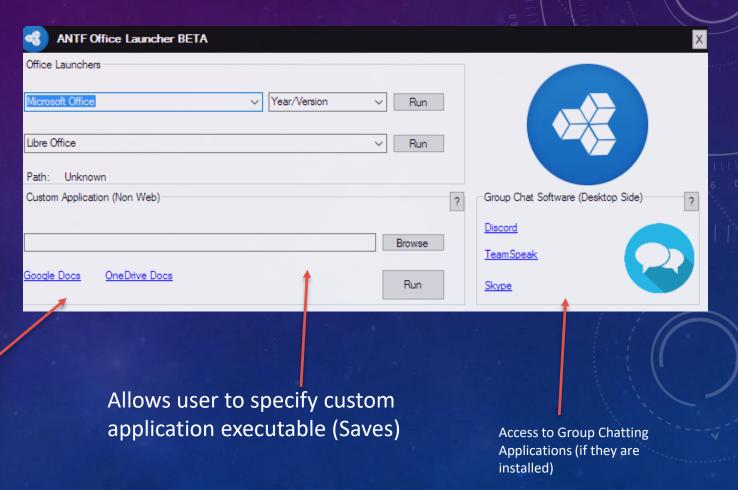

Note: This assumes that Office (MS or Libre) and chat applications are installed in their default directories